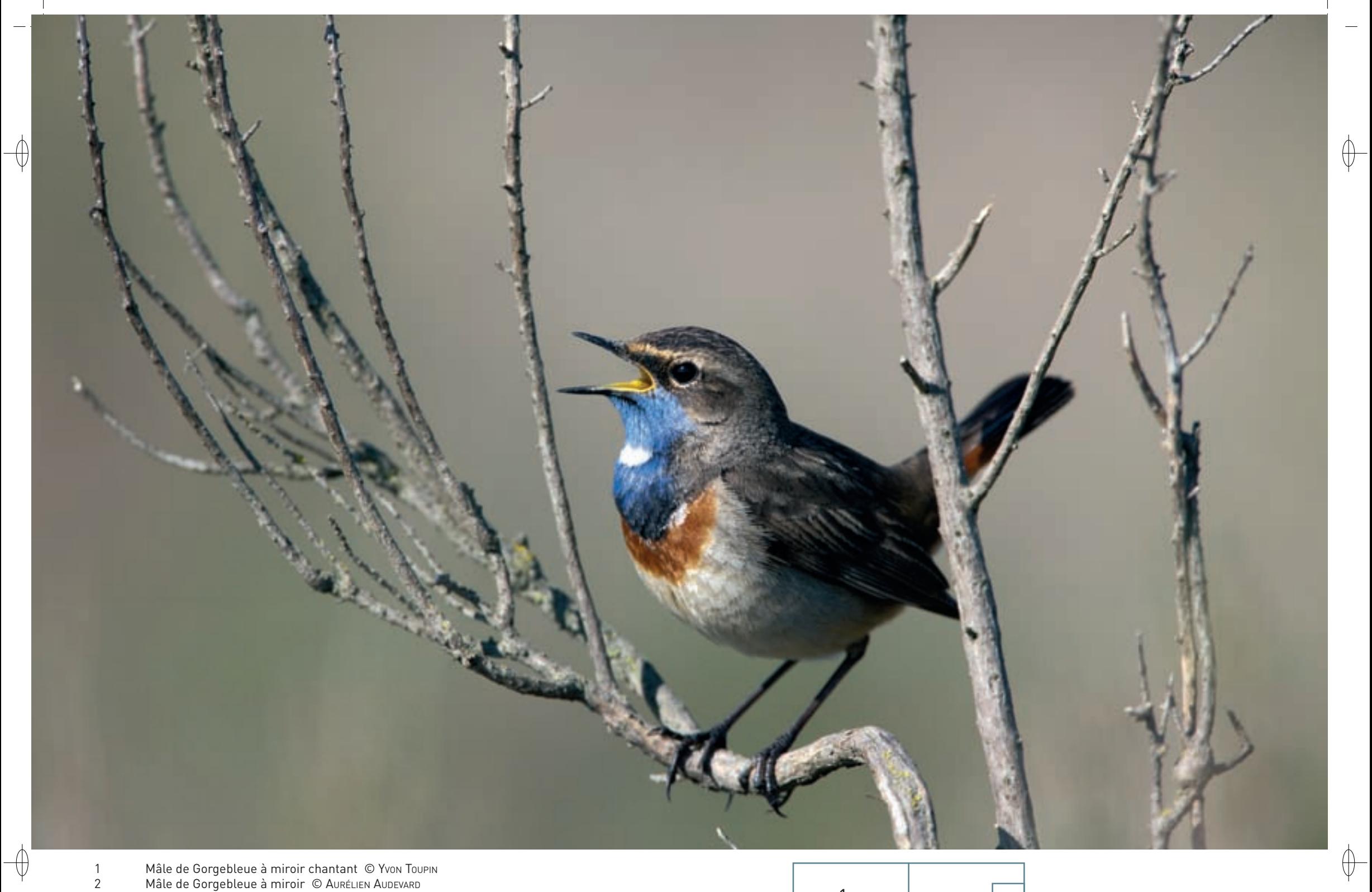

Mâle de Gorgebleue à miroir chantant © Yvon Toupin<br>Mâle de Gorgebleue à miroir © AuréLIEN AUDEVARD

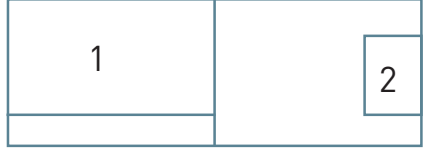

stésignés pour cette espèce

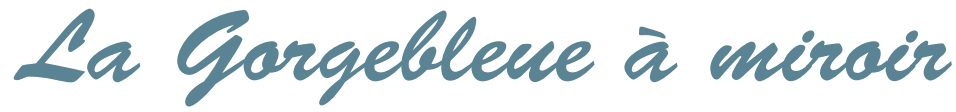

**Luscinia svecica (Linnæus, 1758)**

**État de conservation en France : Non évalué État de conservation en Lorraine : En danger** *Oiseau nicheur en Lorraine*

#### **Description**

 $\bigoplus$ 

⊕

La Gorgebleue à miroir est un petit Turdidé de la taille du Rougegorge. Le mâle, lorsqu'on a la chance de bien le voir, ce qui est rarement le cas, se distingue aisément à son plastron bleu vif, unique parmi nos passereaux. La femelle est plus terne et ne montre un peu de bleu qu'à l'âge de deux ans. Un fort sourcil blanc est visible à tout âge. Lorsque l'oiseau s'envole devant lui, l'observateur notera également la base de la queue rousse. Au sol, la Gorgebleue à miroir court rapidement, la queue relevée. On la repère en général d'abord à son chant sonore fait d'imitations, celle du grillon étant absolument spécifique\*. Il faut alors chercher le mâle chanteur en évidence sur un buisson ou sur un arbuste du marais.

L'espèce est polytypique\*, la taille générale et la couleur du miroir, soit blanc soit roux, placé au centre du plastron, variant selon les sous-espèces.

# **Écologie**

La Gorgebleue à miroir est une espèce des endroits marécageux ou à sol très humide, ponctués de buissons et à strate herbacée discontinue. L'accès au sol est indispensable pour la recherche des invertébrés dont elle se nourrit. Toutes sortes de milieux palustres\* naturels ou artificiels sont fréquentés : marais buissonnants de la toundra arctique, bordures de marais, de plans d'eau ou de cours d'eau de plaine, marais salants de la côte atlantique, sablières, prairies humides d'altitude au sud de l'aire, etc. et à présent, localement, certaines cultures.

L'espèce est migratrice et hiverne dans le sud du domaine paléarctique\*, au nord du Sahara pour la population occidentale. Elle est de retour dès la fin mars et surtout en avril, et même en mai pour les oiseaux les plus septentrionaux.

Le nid est bien caché près du sol dans un enchevêtrement d'herbes et de branches. La ponte de cinq à six œufs intervient fin avril ou en mai. La femelle les couve durant 13 à 14 jours puis les jeunes sont nourris au nid par le couple pendant une durée équivalente. Une seconde nichée est fréquente.

# **Répartition, état des populations**

La Gorgebleue à miroir est répartie sur toute la longueur du domaine paléarctique\*, de l'Océan arctique au nord à une latitude moyenne en zone tempérée, avec quelques îlots de peuplement méridionaux en montagne.

En France, la répartition de cette espèce est discontinue. La sousespèce Luscinia svecica namnetum occupe le littoral atlantique au sud de la Bretagne tandis que la sous espèce Luscinia svecica svecica habite l'extrême nord du pays et certaines vallées de l'Est : celle de l'Ain, du Doubs et de la Meurthe. Cette dernière sousespèce est réputée en expansion depuis le XIX<sup>e</sup> siècle, mais avec de grandes variations d'effectifs, probablement dus aux aléas climatiques et aux changements environnementaux.

#### **Situation régionale**

La Gorgebleue à miroir est un migrateur discret, mais probablement régulier aux deux passages. En 1936, N. MAYAUD pensait que sa nidification devait être recherchée en Lorraine. Elle est restée longtemps hypothétique et n'a été prouvée qu'au début du XXIe siècle. Une dizaine de sites dont le principal est la vallée de la Meurthe en amont de Nancy ont été localisés ces dernières années. Toutefois, la situation est fragile, car la population, qui a pu atteindre 10 à 20 couples au début de la décennie, est actuellement en net reflux et sa disparition n'est pas à exclure.

# **Menaces et gestion**

La Gorgebleue à miroir, de par ses exigences en terme d'habitat, peut être considérée en Lorraine comme une espèce pionnière, occupant des milieux transitoires tant qu'ils lui sont favorables, et donc naturellement adaptée à devoir changer de territoire. C'est le cas par exemple dans les secteurs exploités pour leurs granulats. On peut favoriser l'espèce en jouant sur les niveaux d'eau quand cela est possible, et en ré-ouvrant des milieux qui ont tendance à se fermer.

### **Sites désignés pour cette espèce**

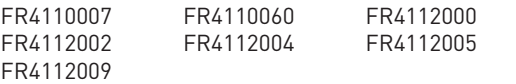

# **Bibliographie**

besançon T. (2007) lomont C. (1917)

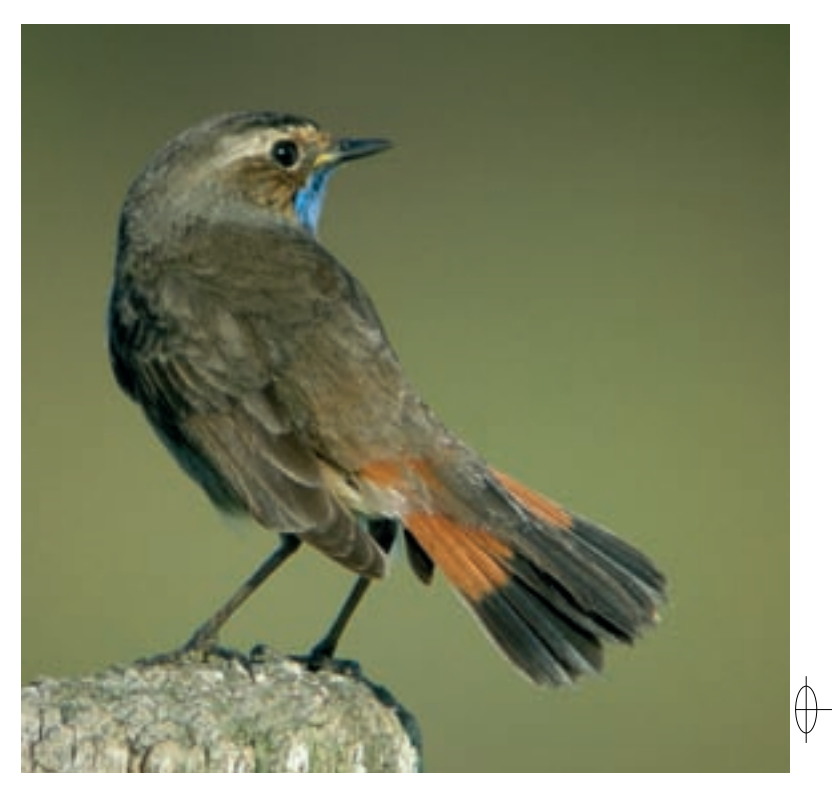